## **IDC – eSports: Vector Worksheet**

**Fill in the vector values according to the desired direction (assume a travel distance of 1):**

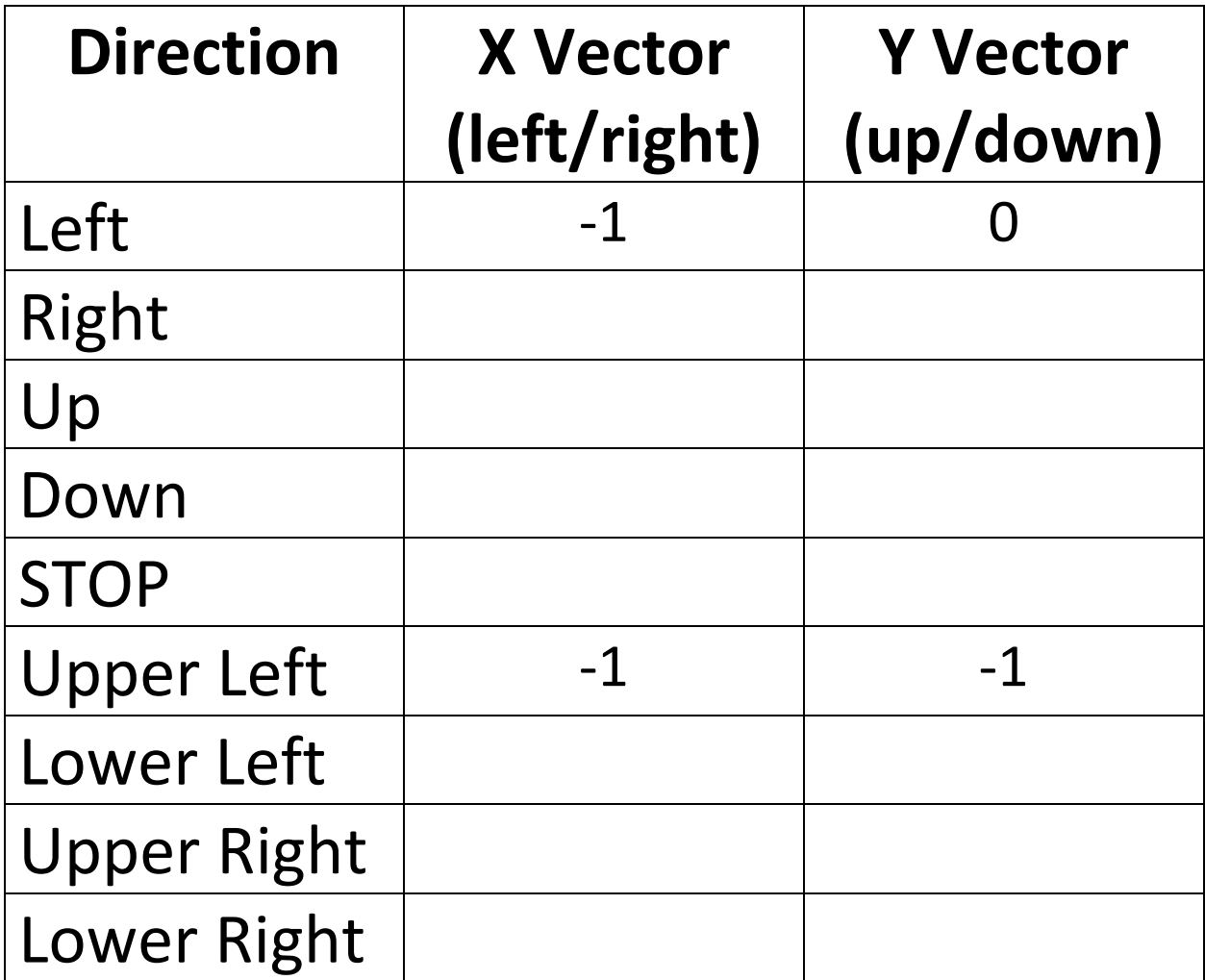